# **Номинация «Кадетский класс» Направление «ВКС» Этап Практический**

# **Вариант №1.**

**Задание №1.** Напишите название фронта, на котором воевал в июне 1941 года легендарный летчик Николай Францевич Гастелло.

### **Правильный ответ:**

Николай Францевич Гастелло воевал на западном фронте.

### **Критерии оценивания:**

- 1. Правильный ответ 10 баллов;
- 2. Неправильный ответ 0 балла;

**Задание №2.** Необходимо ли ставить на учет в ФСБ беспилотный самолет с размахом крыла 4 метра и весом 32 кг?

- 1. Да.
- 2. Нет.
- 3. Необходимо если дополнительно он будет оснащаться камерой.

### **Правильный ответ:**

Правильный ответ 1.

### **Критерии оценивания:**

- 1. Правильный ответ 10 баллов;
- 2. Неправильный ответ 0 балла;

**Задание №3.** На рисунке 1 схематично изображены виды мультикоптеров. Выберите наиболее устойчивую схему:

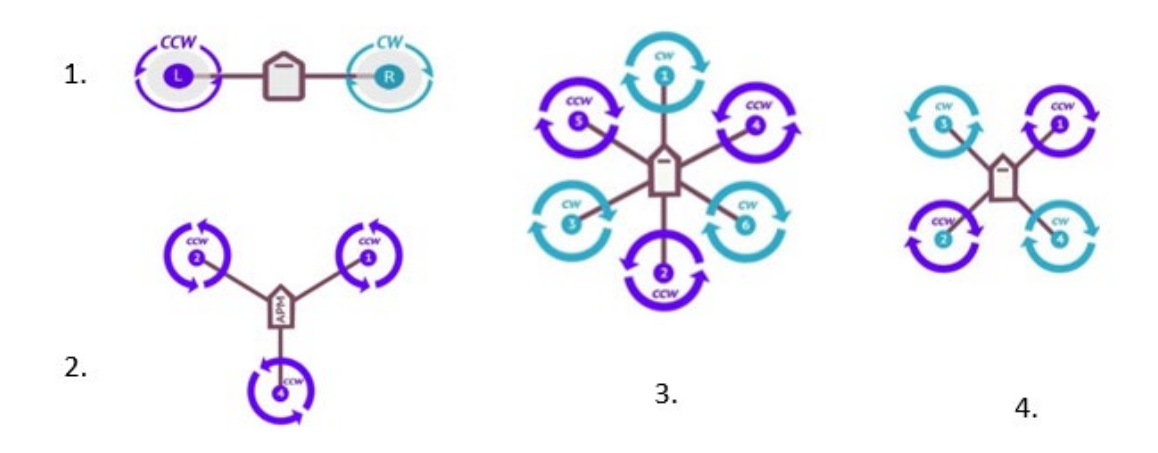

### *Рисунок 1. Виды схем мультикоптеров.*

3 – гексакоптер является самой устойчивой схемой мультикоптера из представленных.

### **Критерии оценивания:**

- 1. Правильный ответ 10 баллов;
- 2. Неправильный ответ 0 балла;

**Задание №4.** На рисунке 2 изображена страница настройки полетных режимов из программы Betaflight, для какого из представленных режимов необходимо добавить диапазон активации, чтобы настроить компенсацию рывков при резком изменении газа?

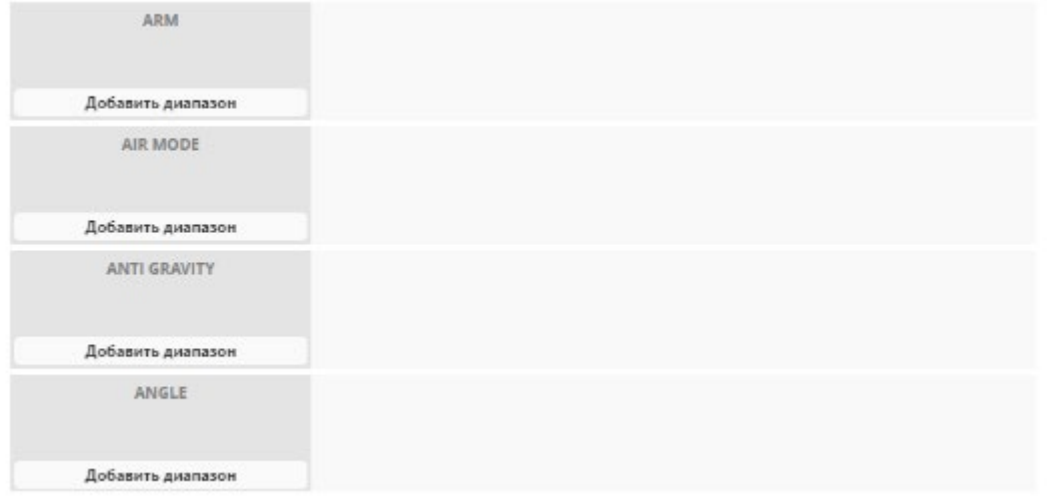

*Рисунок 2. Настройка полетных режимов в программе Betaflight*

### **Правильный ответ:**

Режим компенсации рывков – ANTI GRAVITY.

#### **Критерии оценивания**:

- 1. Правильный ответ 10 баллов;
- 2. Неправильный ответ 0 балла;

**Задание №5.** Опишите действия оператора, выполняющего тренировочный полет, согласно заданным условиям.

Условия:

 $\frac{1}{4}$ 

- 1. Пролететь все контрольные точки;
- 2. Полет должен начинаться в точке старта, заканчиваться в точке финиша;
- 3. Точка,  $\downarrow$ , является стартом. Точка,  $\downarrow$ , является финишем. Финиш и старт не являются контрольными точками;
- 4. Точки расположены на разной высоте:  $\int -0$  метров,  $\int -10$  метров,  $\int -4$  метра,

 $\Box$  – 5 метров,  $\Box$  – 6 метров,  $\Box$  – 8 метров,  $\Box$  – 0 метров;

 $\overline{6}$ 

- 5. Одна клетка равняется 1 метру;
- 6. При увеличении газа на одно деление в течение1 секунды, аппарат поднимается на один метр;
- 7. Пролететь все контрольные точки;
- 8. Для увеличения угла рысканья на 90 градусов, отклоните стик на одно деление в течение 2 секунд;
- 9. При перемещении стика крена на одно деление в течение 1 секунды, аппарат проходит 1 метр в сторону смещения стика;
- 10. При перемещении стика тангажа на одно деление в течение 1 секунды, аппарат проходит 1 метр в сторону смещения стика.

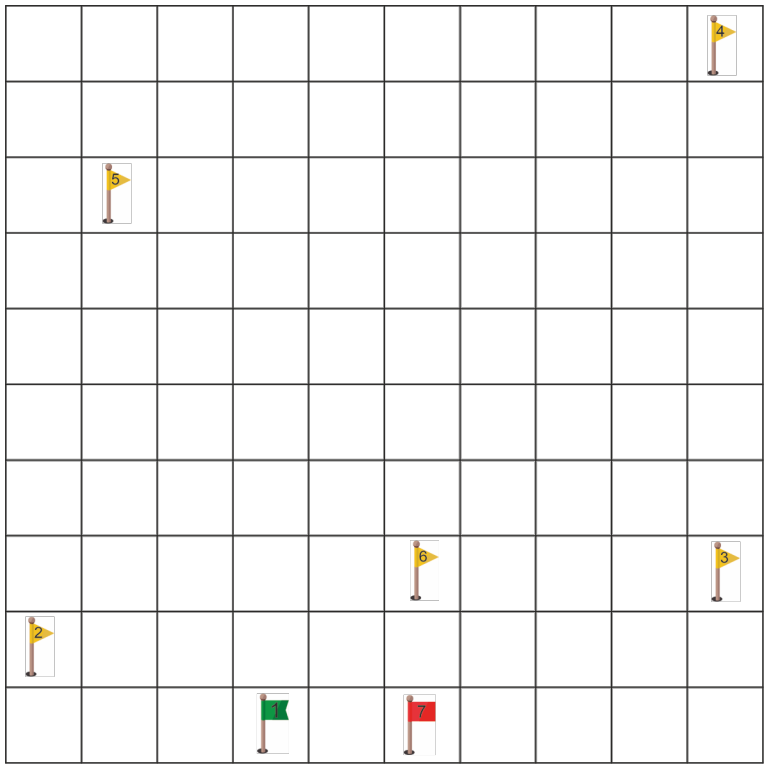

*Рисунок 3. Карта тренировочной трассы.*

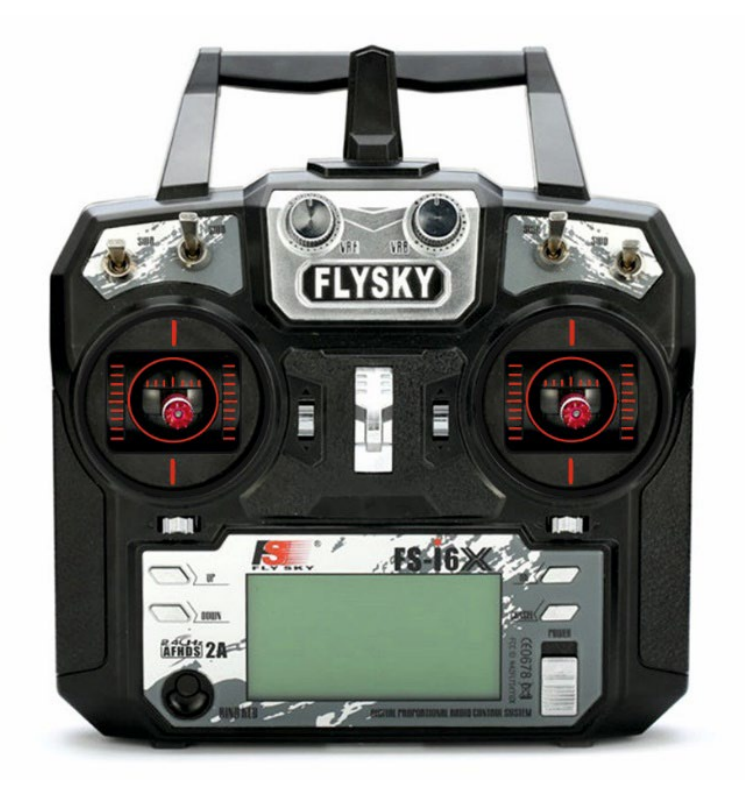

*Рисунок 4. Пульт управления.*

- 1. Увеличить газ на два деление в течение 5 секунд;
- 2. Отклонить стик тангажа вперед на одно деление на 1 секунду;
- 3. Отклонить стик рысканья влево на одно деление на 2 секунды;
- 4. Отклонить стик тангажа вперед на одно деление на 3 секунды; (Мы в точке 2) и т.д...

- 1. Долетел до конечной точки, пройдя через все контрольные точки 20 баллов;
- 2. Долетел пройдя через большее количество контрольных точек 15 баллов;
- 3. Долетел пройдя через меньшее количество контрольных точек 7 баллов;
- 4. Не долетел до конечной точки 0 баллов.

# **Вариант №2**

**Задание №1.** 7 августа 1941 года В.В. Талалихин совершил первый таран в ночном бою южнее Подольска. Почему Виктор Васильевич принял такое решение?

### **Правильный ответ:**

Виктор Васильевич Талалихин израсходовал все боеприпасы и принял решения идти на таран, чтобы бомбардировщик не долетел до Москвы.

# **Критерии оценивания:**

Правильный ответ – 10 баллов; Неправильный ответ – 0 балла;

**Задание №2.** Если аккумулятор имеет емкость 30 Ач, то сколько по времени в часах он сможет работать при токе нагрузки в 1 А? Расчет стоит проводить без учета внешних факторов, влияющих на емкость батареи.

- 1. 1 час.
- 2. 3 часа.
- 3. 30 часов

# **Правильный ответ:**

Правильный ответ 3.

# **Критерии оценивания:**

Правильный ответ – 10 баллов; Неправильный ответ – 0 балла;

**Задание №3.** На рисунке 1 изображена рама квадракоптера. По какому размеру измеряется тип дрона в дюймах.

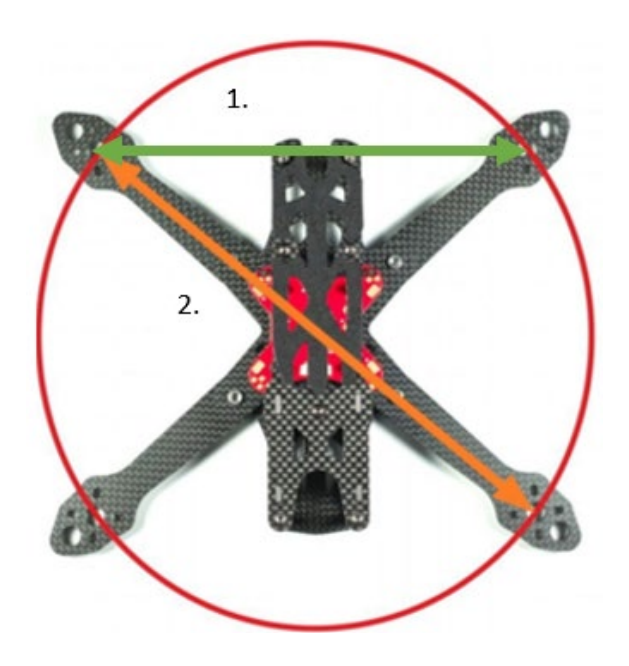

*Рисунок 1. Рама квадрокоптера.*

Размер дрона измеряется по диагонали. Правильный ответ 2.

### **Критерии оценивания:**

Правильный ответ – 10 баллов; Неправильный ответ – 0 балла;

**Задание №4.** На рисунке 2 изображена страница настройки соединений портов в программе Betaflight, какое решение позволит использовать GPS совместно с приемником?

| ı.                   |                                        |                  |                                            |                                                           |                                                          |  |
|----------------------|----------------------------------------|------------------|--------------------------------------------|-----------------------------------------------------------|----------------------------------------------------------|--|
| Идентификатор        | Конфигурация и MSP<br><b>Serial Rx</b> |                  | Выход телеметрии                           | Вход датчиков                                             | Периферия                                                |  |
| UART1                | 115200<br>$\checkmark$                 |                  | $AUTO \tightharpoonup$<br>Отключено •      | Отключено ∨<br><b>AUTO</b><br>$\check{~}$                 | <b>AUTO</b><br>Отключено<br>$\checkmark$<br>$\check{~}$  |  |
| UART <sub>2</sub>    | 115200<br>$\checkmark$                 |                  | AUTO<br>Отключено •<br>$\checkmark$        | Отключено ∨<br><b>AUTO</b><br>$\checkmark$                | <b>AUTO</b><br>Отключено<br>◡<br>$\check{~}$             |  |
| UART3                | 115200<br>$\check{ }$                  |                  | Отключено •<br><b>AUTO</b><br>$\checkmark$ | <b>GPS</b><br>AUTO $\sim$<br>$\checkmark$                 | Отключено<br><b>AUTO</b><br>$\checkmark$<br>$\check{~}$  |  |
| 2.                   |                                        |                  |                                            |                                                           |                                                          |  |
| <b>Идентификатор</b> | Конфигурация и MSP                     | <b>Serial Rx</b> | Выход телеметрии                           | Вход датчиков                                             | Периферия                                                |  |
| UART1                | 115200<br>$\checkmark$                 |                  | Отключено •<br>$AUTO \sim$                 | Отключено •<br>AUTO<br>$\checkmark$                       | <b>AUTO</b><br>Отключено<br>$\checkmark$<br>$\checkmark$ |  |
| UART <sub>2</sub>    | 115200<br>$\check{ }$                  |                  | Отключено ₩<br>$AUTO \sim$                 | <b>GPS</b><br><b>AUTO</b><br>$\checkmark$<br>$\checkmark$ | <b>AUTO</b><br>Отключено<br>$\check{~}$<br>$\check{~}$   |  |
| UART3                | 115200<br>$\check{ }$                  |                  | AUTO V<br>Отключено •                      | Отключено ∨<br><b>AUTO</b><br>$\checkmark$                | <b>AUTO</b><br>Отключено<br>$\checkmark$<br>$\check{ }$  |  |
| 3.                   |                                        |                  |                                            |                                                           |                                                          |  |
| <b>Идентификатор</b> | Конфигурация и MSP                     | <b>Serial Rx</b> | Выход телеметрии                           | Вход датчиков                                             | Периферия                                                |  |
| UART1                | 115200<br>$\checkmark$                 |                  | Отключено •<br>AUTO V                      | <b>GPS</b><br><b>AUTO</b><br>$\checkmark$<br>$\check{~}$  | <b>AUTO</b><br>Отключено<br>$\checkmark$<br>$\checkmark$ |  |
| UART <sub>2</sub>    | 115200<br>$\checkmark$                 |                  | Отключено •<br>AUTO V                      | Отключено •<br>$AUTO \sim$                                | Отключено<br><b>AUTO</b><br>$\checkmark$<br>$\checkmark$ |  |
| UART3                | 115200<br>$\checkmark$                 |                  | Отключено •<br><b>AUTO</b><br>$\check{ }$  | Отключено •<br><b>AUTO</b><br>$\checkmark$                | <b>AUTO</b><br>Отключено<br>$\check{ }$<br>$\checkmark$  |  |

*Рисунок 2. Страница настройки соединений портов в программе Betaflight*

### **Правильный ответ:**

Решение №2. В ином случае система не позволит скомпилировать прошивку.

### **Критерии оценивания**:

Правильный ответ – 10 баллов; Неправильный ответ – 0 балла;

**Задание №5.** Опишите действия оператора, выполняющего тренировочный полет, согласно заданным условиям.

Условия:

- 1. Пролететь все контрольные точки;
- 2. Полет должен начинаться в точке старта, заканчиваться в точке финиша;
- 3. Точка, **J**, является стартом. Точка, **J**, является финишем. Финиш и старт не являются контрольными точками;
- 4. Точки расположены на разной высоте:  $\int -0$  метров,  $\int -1$  метр,  $\int -2$  метра,
	- $-10$  метров,  $-6$  метров,  $-9$  метров,  $-0$  метров;
- 5. Одна клетка равняется 1 метру;
- 6. При увеличении газа на одно деление в течение1 секунды, аппарат поднимается на один метр;
- 7. Пролететь все контрольные точки;
- 8. Для увеличения угла рысканья на 90 градусов, отклоните стик на одно деление в течение 2 секунд;
- 9. При перемещении стика крена на одно деление в течение 1 секунды, аппарат проходит 1 метр в сторону смещения стика;
- 10. При перемещении стика тангажа на одно деление в течение 1 секунды, аппарат проходит 1 метр в сторону смещения стика.

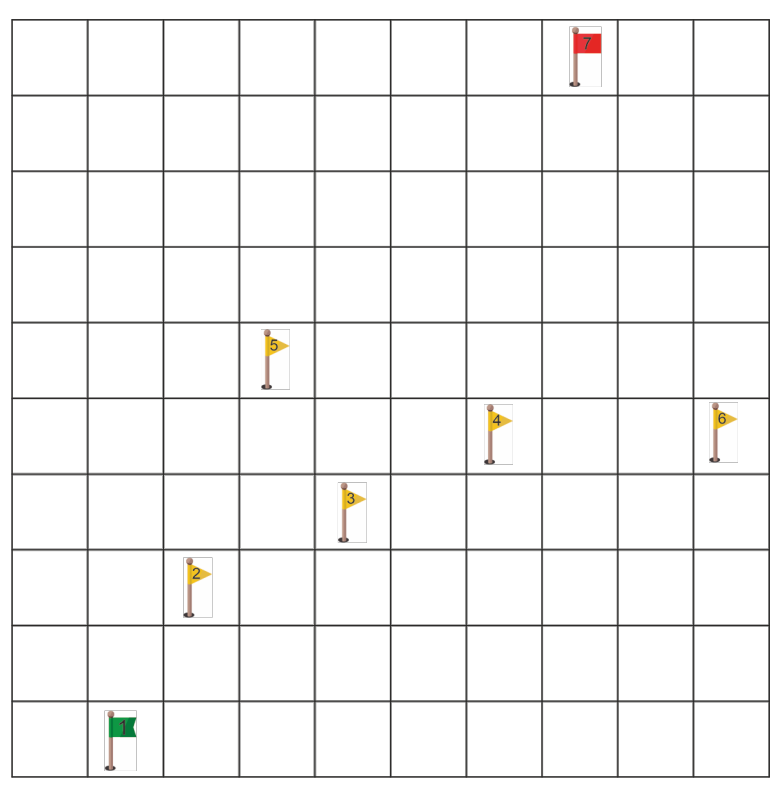

*Рисунок 3. Карта тренировочной трассы.*

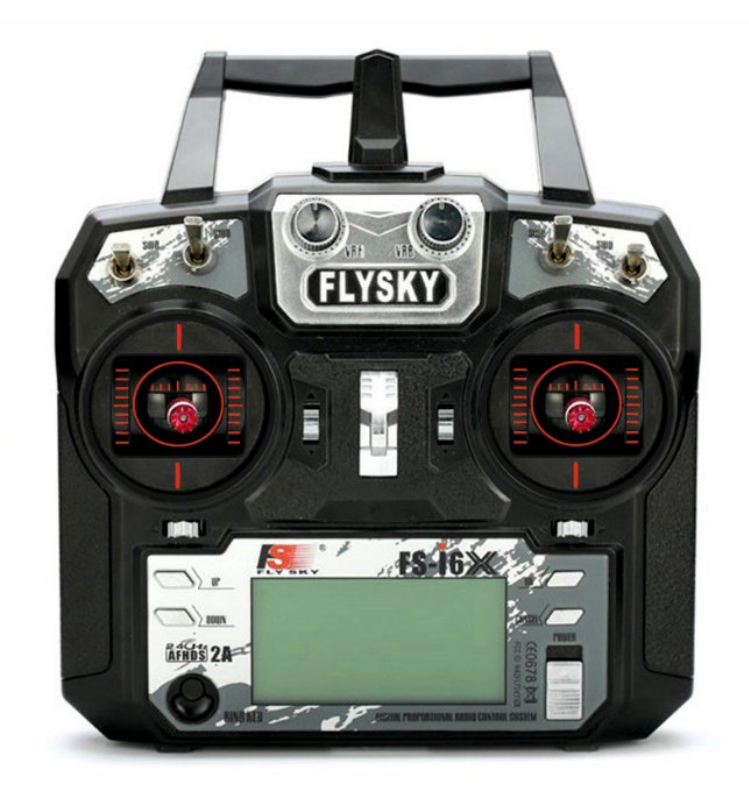

*Рисунок 4. Пульт управления.*

- 1. Увеличить газ на одно деление в течение 1 секунды;
- 2. Отклонить стик тангажа вперед на одно деление на 2 секунды;
- 3. Отклонить стик рысканья вправо на одно деление на 2 секунды;
- 4. Отклонить стик тангажа вперед на одно деление на 1 секунду; (Мы в точке 2) и т.д...

- 1. Долетел до конечной точки, пройдя через все контрольные точки 20 баллов;
- 2. Долетел пройдя через большее количество контрольных точек 15 баллов;
- 3. Долетел пройдя через меньшее количество контрольных точек 7 баллов;
- 4. Не долетел до конечной точки 0 баллов.

# **Вариант №3**

**Задание №1.** Напишите, чем известен летчик Алексей Петрович Маресьев.

# **Правильный ответ:**

Ранней весной 1942 года самолет Алексей Петровича был сбит, а раненный летчик три недели полз по снегу к своим войскам. В госпитале ему пришлось ампутировать обе обмороженных ноги, но Алексей Петрович смог вернуться в строй и стал летать с протезами на ногах.

### **Критерии оценивания:**

Правильный ответ – 10 баллов; Неправильный ответ – 0 балла;

**Задание №2.** На каком удалении от контрольных точек неконтролируемых аэродромов и посадочных площадок возможен запуск бпла?

- 1. 500 м.
- 2. 1000 м.
- 3. 5000 м.

# **Правильный ответ:**

Правильный ответ 3. Пунктом 52 (1) Федеральных правил предусмотрен упрощенный порядок использования воздушного пространства в случае выполнения визуальных полетов БПЛА с максимальной взлетной массой до 30 кг, осуществляемых в пределах прямой видимости в светлое время суток на высотах менее 150 метров от земной или водной поверхности в воздушном пространстве:

- Вне диспетчерских зон аэродромов гражданской авиации, районов аэродромов (вертодромов) государственной и экспериментальной авиации, запретных зон, зон ограничения полетов, специальных зон, воздушного пространства над местами проведения публичных мероприятий, официальных спортивных соревнований, а также охранных мероприятий, проводимых в соответствии с Федеральным законом «О государственной охране»;
- На удалении более 5 км от контрольных точек неконтролируемых аэродромов и посадочных площадок.

### **Критерии оценивания:**

Правильный ответ – 10 баллов; Неправильный ответ – 0 балла;

**Задание №3.** В таблице 1. приставлены характеристика мотора BR2306S. Определите, какое время квадрокоптер весом 4280 г. сможет висеть на месте, если используется мотор 2700KV, пропеллером 5045 и аккумулятор 35 Ач?

| Модель         | KV<br>(обороты/<br>вольт) | Напряжение<br>аккумулятора<br>$\left( \mathrm{V}\right)$ | Тип<br>пропеллера | Ток<br>нагрузки<br>(A) | Тяга<br>$(\Gamma)$ | Мощность<br>(BT) | Эффективность<br>$(\Gamma/BT)$ | Количество<br>ячеек<br>аккумулятора | Bec<br>$(\Gamma)$ |
|----------------|---------------------------|----------------------------------------------------------|-------------------|------------------------|--------------------|------------------|--------------------------------|-------------------------------------|-------------------|
| <b>BR2306S</b> | 2400                      | 11.1                                                     | 5045              | 23.7                   | 660                | 250              | 2.6                            | $2-4S$                              | 33.5              |
|                |                           | 14.8                                                     |                   | 33.0                   | 980                | 458              | 2.1                            |                                     |                   |
|                | 2700                      | 11.1                                                     | 4045              | 16.5                   | 480                | 175              | 2.7                            |                                     |                   |
|                |                           | 14.8                                                     |                   | 24.5                   | 760                | 345              | 2.2                            |                                     |                   |
|                |                           | 11.1                                                     | 5045              | 25.0                   | 705                | 262              | 2.7                            |                                     |                   |
|                |                           | 14.8                                                     |                   | 35.0                   | 1070               | 490              | 2.2                            |                                     |                   |

*Таблица 1. Характеристики мотора BR2306S*

- 1. 15 минут.
- 2. 20 минут.
- 3. 60 минут.

Правильный ответ 1. Для висения квадрокоптеру необходимо равенство массы дрона и тяги двигателей, значит для висения дрона массой 4280 г, необходима тяга каждого мотора в 1070 г, из таблицы видно, что потребление при данной тяге с пропеллером 5045 равна 35 А, а значит 4 мотора будут потреблять 140 А. Аккумулятор 35 Ач сможет обеспечивать данный ток в течении 0,25 часа, а следовательно – 15 минут.

### **Критерии оценивания:**

Правильный ответ – 10 баллов; Неправильный ответ – 0 балла;

**Задание №4.** На рисунке 3 изображена страница настройки режимов, возможно ли активировать два режима при использовании одного тумблера?

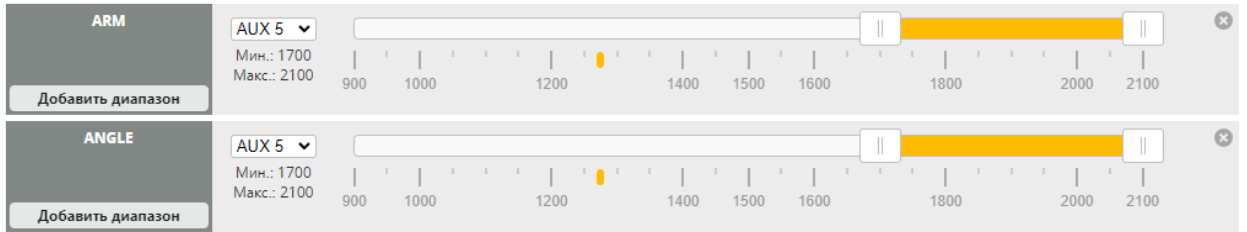

*Рисунок 1. Настройка режимов в программе Betaflight.*

**Правильный ответ:**  Возможно.

**Критерии оценивания**: Правильный ответ – 10 баллов; Неправильный ответ – 0 балла;

**Задание №5.** Опишите действия оператора, выполняющего тренировочный полет, согласно заданным условиям.

Условия:

- 1. Пролететь все контрольные точки;
- 2. Полет должен начинаться в точке старта, заканчиваться в точке финиша;
- 3. Точка,  $\frac{1}{\sqrt{3}}$ , является стартом. Точка,  $\frac{1}{\sqrt{3}}$ , является финишем. Финиш и старт не являются контрольными точками;
- 4. Точки расположены на разной высоте:  $\downarrow$  0 метров,  $\downarrow$  3 метра,  $\downarrow$  25

метров,  $\Box$  – 10 метров,  $\Box$  – 8 метров,  $\Box$  – 5 метров,  $\Box$  – 0 метров;

- 5. Одна клетка равняется 1 метру;
- 6. При увеличении газа на одно деление в течение1 секунды, аппарат поднимается на один метр;
- 7. Пролететь все контрольные точки;
- 8. Для увеличения угла рысканья на 90 градусов, отклоните стик на одно деление в течение 2 секунд;
- 9. При перемещении стика крена на одно деление в течение 1 секунды, аппарат проходит 1 метр в сторону смещения стика;
- 10. При перемещении стика тангажа на одно деление в течение 1 секунды, аппарат проходит 1 метр в сторону смещения стика.

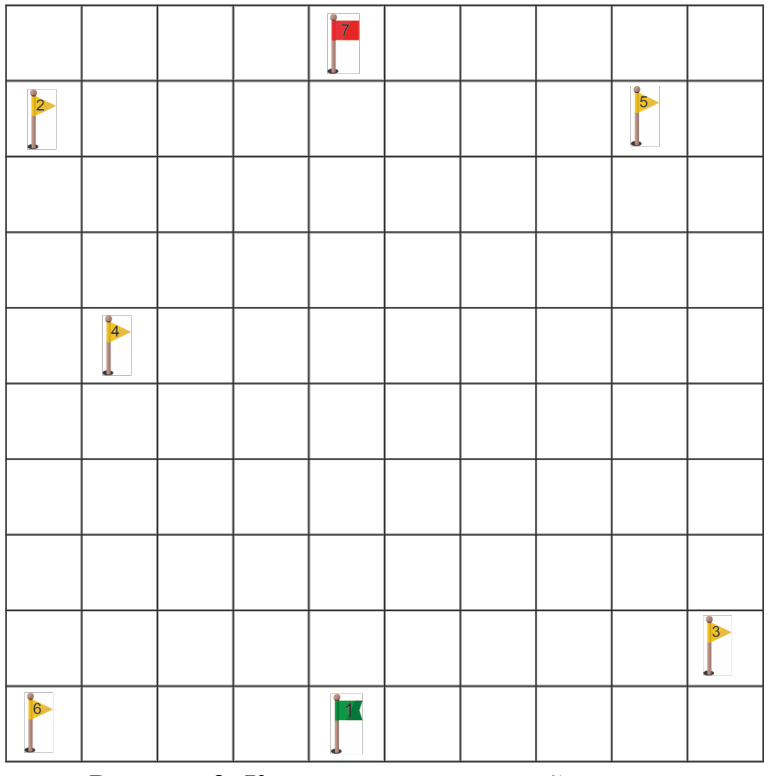

*Рисунок 2. Карта тренировочной трассы.*

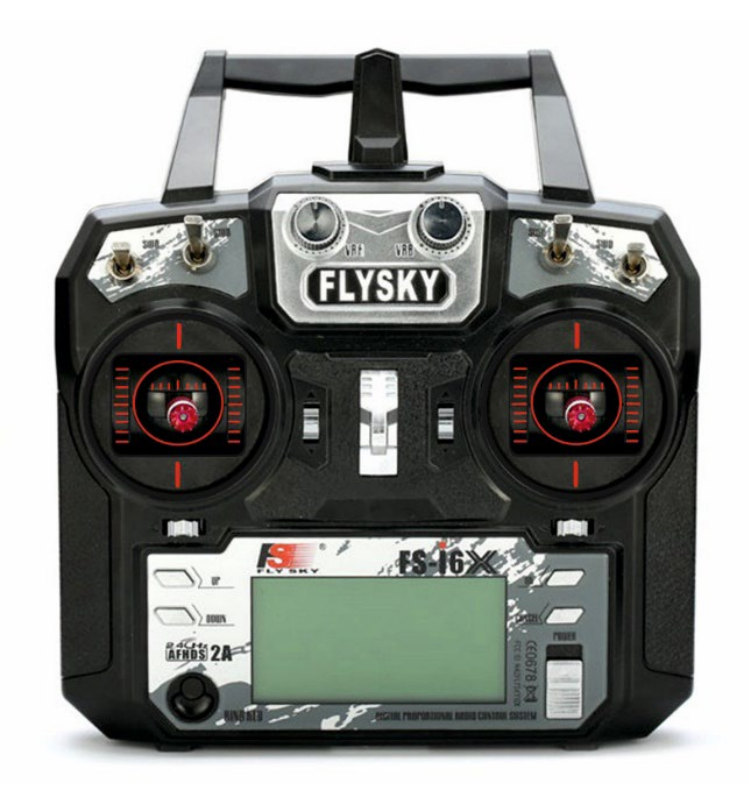

*Рисунок 3. Пульт управления.*

- 1. Увеличить газ на одно деление в течение 3 секунд;
- 2. Отклонить стик тангажа вперед на одно деление на 8 секунд;
- 3. Отклонить стик рысканья влево на одно деление на 2 секунды;
- 4. Отклонить стик тангажа вперед на одно деление на 4 секунду; (Мы в точке 2) и т.д...

- 1. Долетел до конечной точки, пройдя через все контрольные точки 20 баллов;
- 2. Долетел пройдя через большее количество контрольных точек 15 баллов;
- 3. Долетел пройдя через меньшее количество контрольных точек 7 баллов;
- 4. Не долетел до конечной точки 0 баллов.

# **Вариант №4**

**Задание №1.** В первые дни второй мировой войны советской авиации был нанесен колоссальный урон. Назовите советских авиаконструкторов, которые в кратчайшие сроки смогли исправить ситуацию.

# **Правильный ответ:**

С.В. Ильюшин, П.И. Сухой, А.С. Яковлев. С.А. Лавочкин, А.Н. Туполев смогли решить сложнейшую задачу: в рекордно короткие сроки создать, испытать и организовать производство самолетов различных типов.

# **Критерии оценивания:**

- 1. Названо 5 советских авиаконструкторов 10 баллов;
- 2. Названо 4 советских авиаконструктора 8 баллов;
- 3. Названо 3 советских авиаконструкторов 6 баллов;
- 4. Названо 2 советских авиаконструктора 4 балла;
- 5. Назван 1 советский авиаконструктор 2 балла;
- 6. Названо 0 советских авиаконструкторов 0 баллов;

**Задание №2.** Каким образом можно увеличить количество доступных портов при недостатке аппаратных?

- 1. Можно использовать программную эмуляцию (Soft serial).
- 2. Можно разблокировать резервные виртуальные порты (Hard serial).
- 3. Можно запустить принудительную эмуляцию портов (Emulation serial).

### **Правильный ответ:**

Правильный ответ 1.

### **Критерии оценивания:**

Правильный ответ – 10 баллов; Неправильный ответ – 0 балла;

**Задание №3.** Определите шаг винта, если его маркировка – 5 х 4.5 х 2.

- 1. 2.
- 2. 4.5.
- 3. 5.

# **Правильный ответ:**

Правильный ответ 2. Маркировка пропеллеров состоит из 3 чисел, следующего вида: 5045 и 5 х 4.5 х 3, где 5045 – это сокращенная цифра общей маркировки. Общая маркировка – 5 х 4.5 х 3: первая цифра (5) означает размер, в представленном случае составляет 5 дюймов, вторая цифра (4.5) – это шаг или угол наклона лопастей, который обозначает расстояние, которое пропеллер пройдет за 1 полный оборот по своей оси. Третья цифра (3) – это количество лопастей на пропеллере.

### **Критерии оценивания:**

Правильный ответ – 10 баллов; Неправильный ответ – 0 балла;

**Задание №4.** На рисунке 3 изображена страница настройки регуляторов из программы BLhell, какая клавиша позволяет считать данные с регуляторов оборотов?

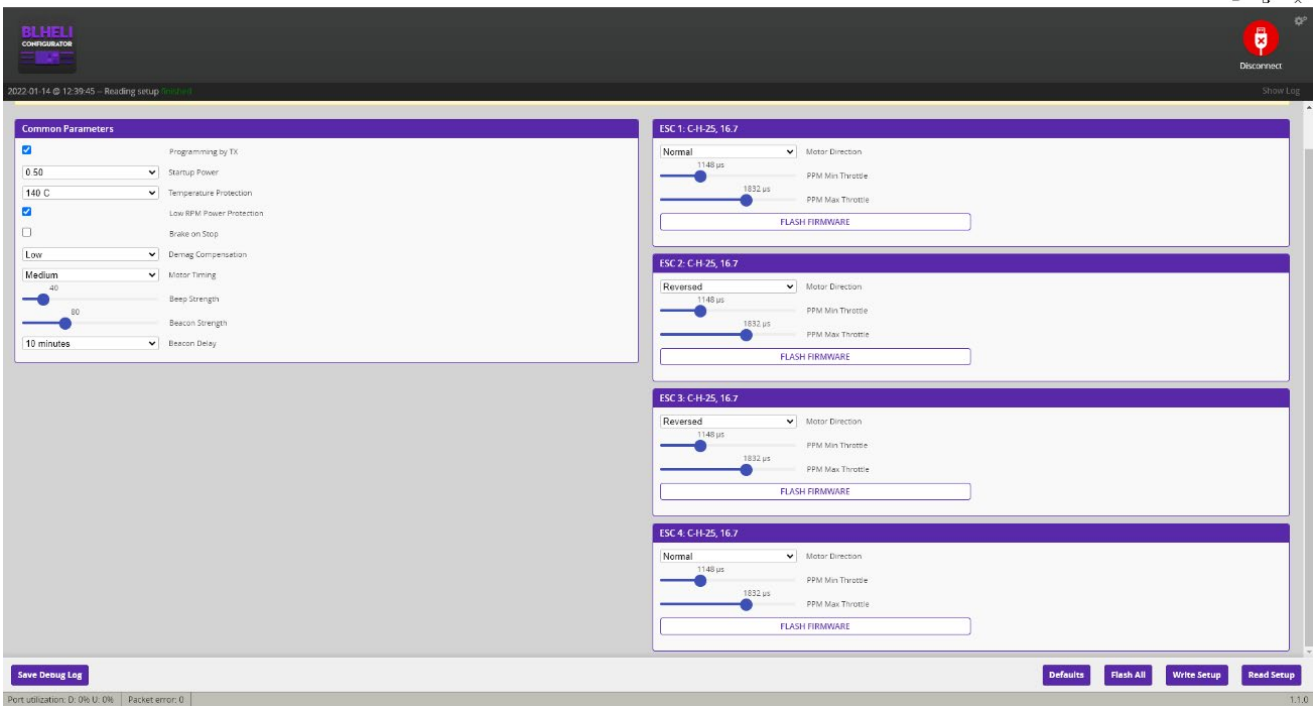

*Рисунок 1. Настройка полетных режимов в программе Betaflight.*

### **Правильный ответ:**

Read setup.

### **Критерии оценивания**:

Правильный ответ – 10 баллов; Неправильный ответ – 0 балла;

**Задание №5.** Опишите действия оператора, выполняющего тренировочный полет, согласно заданным условиям.

Условия:

1. Пролететь все контрольные точки;

 $\overline{1}$ 

- 2. Полет должен начинаться в точке старта, заканчиваться в точке финиша;
- 3. Точка,  $\downarrow$ , является стартом. Точка,  $\downarrow$ , является финишем. Финиш и старт не являются контрольными точками;

4. Точки расположены на разной высоте:  $\int -0$  метров,  $\int -4$  метра,  $\int -10$  $\frac{3}{5}$  $\overline{a}$ 

метров,  $\Box$  – 7 метров,  $\Box$  – 1 метр,  $\Box$  – 1 метр,  $\Box$  – 0 метров;

- 5. Одна клетка равняется 1 метру;
- 6. При увеличении газа на одно деление в течение1 секунды, аппарат поднимается на один метр;
- 7. Пролететь все контрольные точки;
- 8. Для увеличения угла рысканья на 90 градусов, отклоните стик на одно деление в течение 2 секунд;
- 9. При перемещении стика крена на одно деление в течение 1 секунды, аппарат проходит 1 метр в сторону смещения стика;
- 10. При перемещении стика тангажа на одно деление в течение 1 секунды, аппарат проходит 1 метр в сторону смещения стика.

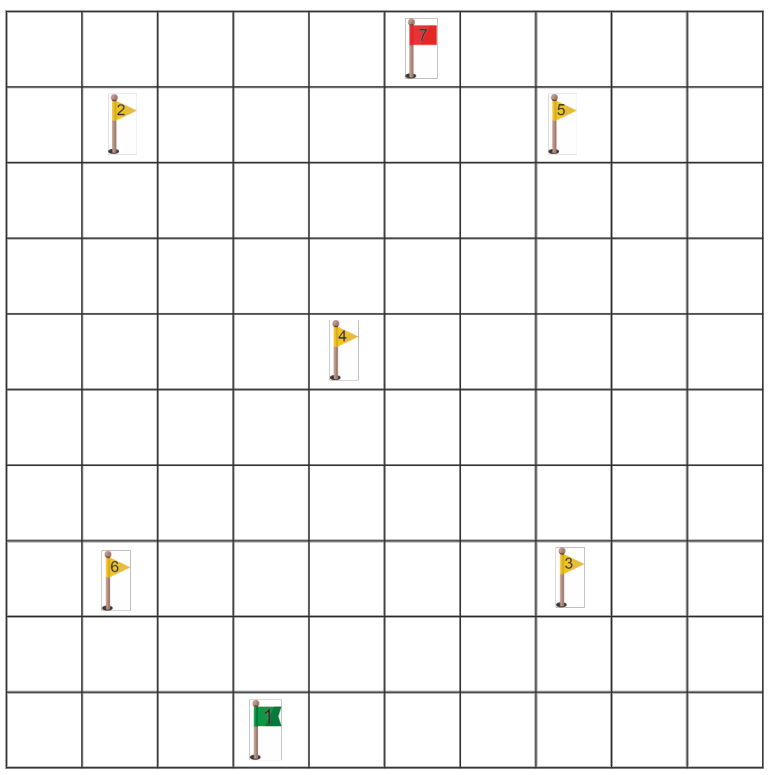

*Рисунок 2. Карта тренировочной трассы.*

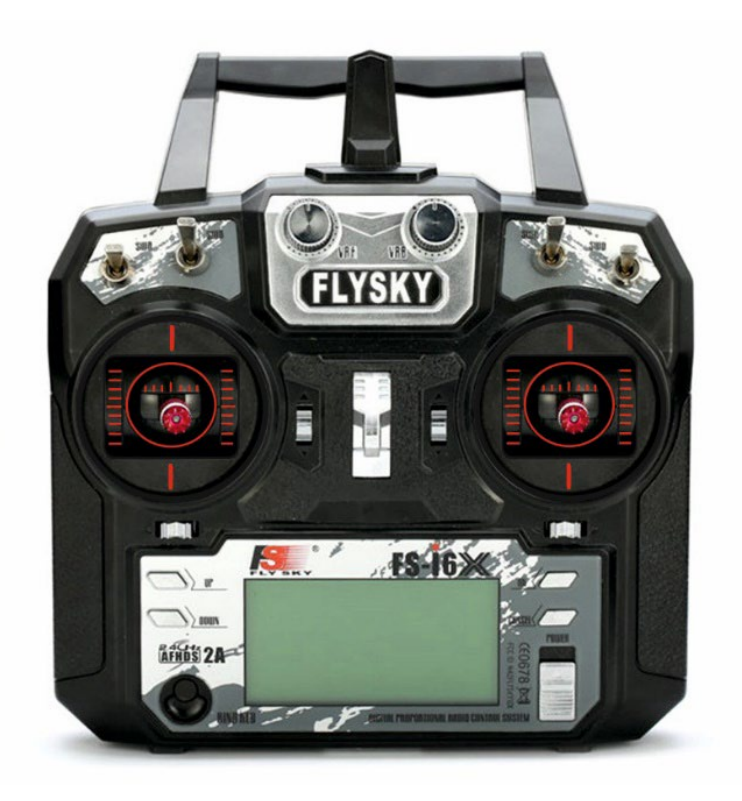

*Рисунок 3. Пульт управления.*

- 1. Увеличить газ на одно деление в течение 4 секунд;
- 2. Отклонить стик тангажа вперед на одно деление на 8 секунд;
- 3. Отклонить стик рысканья влево на одно деление на 2 секунды;
- 4. Отклонить стик тангажа вперед на одно деление на 2 секунды; (Мы в точке 2) и т.д...

- 1. Долетел до конечной точки, пройдя через все контрольные точки 20 баллов;
- 2. Долетел пройдя через большее количество контрольных точек 15 баллов;
- 3. Долетел пройдя через меньшее количество контрольных точек 7 баллов;
- 4. Не долетел до конечной точки 0 баллов.

# **Вариант №5 .**

**Задание №1.** Напишите название первого советского сверхзвукового самолета.

**Правильный ответ:**  МиГ-19.

**Критерии оценивания:** Правильный ответ – 10 баллов; Неправильный ответ – 0 балла;

**Задание №2.** Можно ли подключить напрямую к полетному контроллеру основанному на STM32F103 приемник, работающий по протоколу SBUS?

- 1. Можно
- 2. Нельзя.
- 3. Можно при включении инвертора в цепь.

# **Правильный ответ:**

Правильный ответ 3. Процессоры F3 и F7 могут инвертировать сигнал встроенным инвертором, а F1 и F4 — нет. Сигналы SBUS и SmartPort являются инвертированными, поэтому необходим внешний инвертор для работы системы.

### **Критерии оценивания:**

Правильный ответ – 10 баллов; Неправильный ответ – 0 балла;

> **Задание №3.** На рисунке 1 изображена рама гексакоптера и бесколлекторные моторы, вам необходимо правильно расположить моторы на раме, согласно их направлению вращения, напишите какой номер мотора соответствует номеру на раме. (Например: Номер места на раме 7 – номер мотора 8, и т.д.).

Мотор № 1, № 2, №3 – вращение по часовой стрелке;

Мотор №4, №5, № 6 – вращение против часовой стрелки.

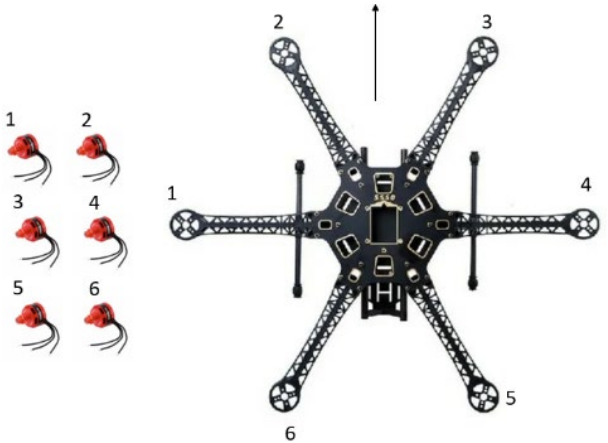

*Рисунок 1. Рама гексакоптера и бесколлекторные моторы.* **Правильный ответ:** 

Номер места на раме 1 – номер мотора 4, номер места на раме 2 – номер мотора 1, номер места на раме 3 – номер мотора 5, номер места на раме 4 – номер мотора 2, номер

места на раме 5 – номер мотора 6, номер места на раме 6 – номер мотора 3.

### **Критерии оценивания:**

- 1. 6 правильных ответов 10 баллов;
- 2. 5 правильных ответа 5 баллов;
- 3. 4 правильных ответа 4 балла;
- 4. 3 правильных ответа 3 балла;
- 5. 2 правильных ответа 2 балла;
- 6. 1 правильный ответ 1 балла;
- 7. 0 правильных ответов 0 балла;

**Задание №4.** Какую команду необходимо ввести в консоль Betaflight для получения справки о состоянии БПЛА?

- 1. GET.
- 2. HELP.
- 3. UPEND.

# **Правильный ответ:**

Правильный ответ 2.

### **Критерии оценивания**:

Правильный ответ – 10 баллов; Неправильный ответ – 0 балла;

**Задание №5.** Опишите действия оператора, выполняющего тренировочный полет, согласно заданным условиям.

Условия:

- 1. Пролететь все контрольные точки;
- 2. Полет должен начинаться в точке старта, заканчиваться в точке финиша;
- 3. Точка, **J**, является стартом. Точка, **J**, является финишем. Финиш и старт не являются контрольными точками;
- 4. Точки расположены на разной высоте:  $\Box -0$  метров,  $\Box -3$  метра,
	- метра,  $\frac{1}{2}$  5 метров,  $\frac{1}{2}$  6 метров,  $\frac{1}{2}$  7 метров,  $\frac{1}{2}$  0 метров;
- 5. Одна клетка равняется 1 метру;
- 6. При увеличении газа на одно деление в течение1 секунды, аппарат поднимается на один метр;
- 7. Пролететь все контрольные точки;
- 8. Для увеличения угла рысканья на 90 градусов, отклоните стик на одно деление в течение 2 секунд;
- 9. При перемещении стика крена на одно деление в течение 1 секунды, аппарат проходит 1 метр в сторону смещения стика;
- 10. При перемещении стика тангажа на одно деление в течение 1 секунды, аппарат проходит 1 метр в сторону смещения стика.

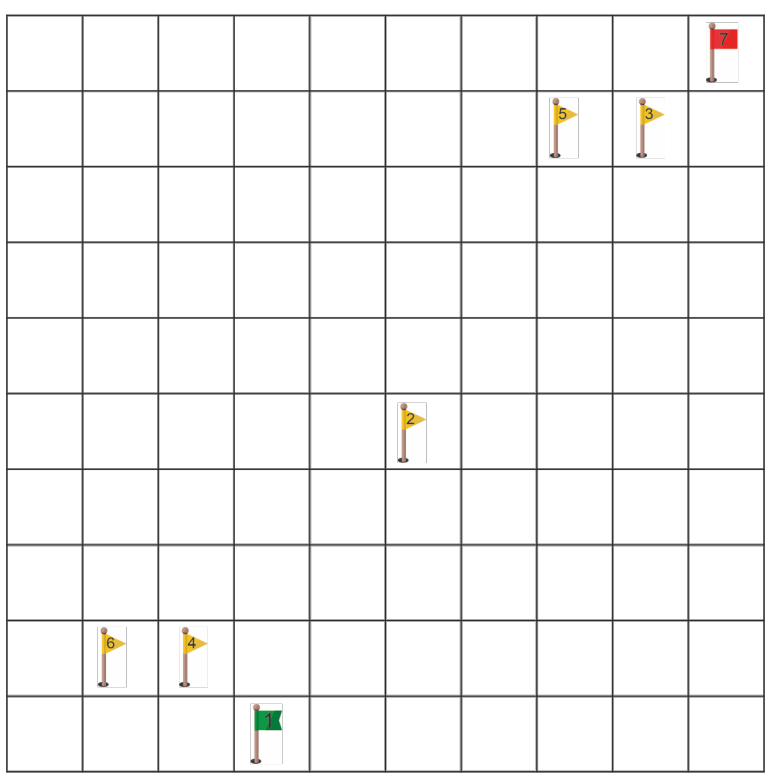

*Рисунок 2. Карта тренировочной трассы.*

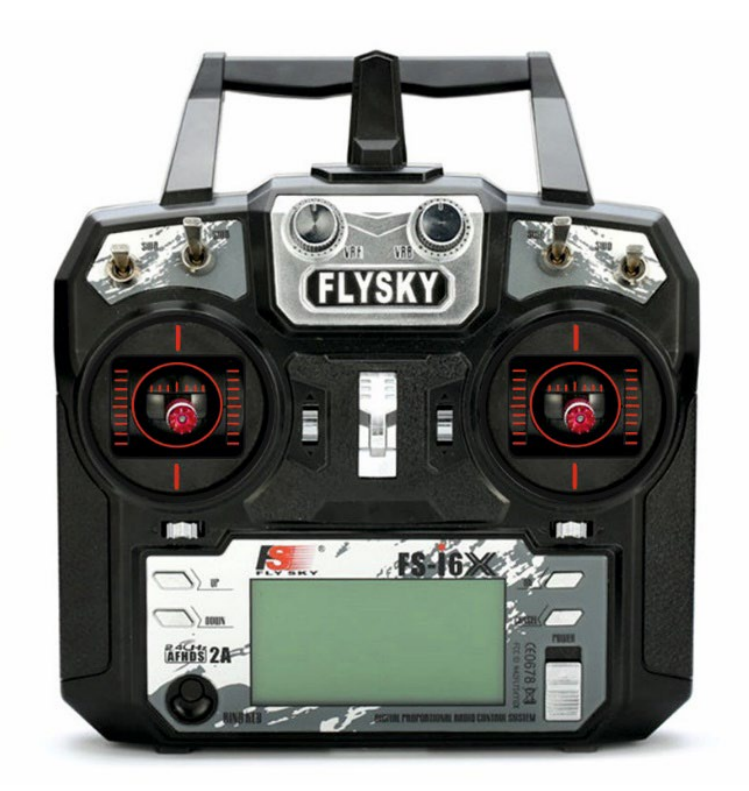

*Рисунок 3. Пульт управления.*

- 1. Увеличить газ на одно деление в течение 3 секунд;
- 2. Отклонить стик тангажа вперед на одно деление на 4 секунд;
- 3. Отклонить стик рысканья вправо на одно деление на 2 секунды;

4. Отклонить стик тангажа вперед на одно деление на 2 секунды; (Мы в точке 2) и т.д...

- 1. Долетел до конечной точки, пройдя через все контрольные точки 20 баллов;
- 2. Долетел пройдя через большее количество контрольных точек 15 баллов;
- 3. Долетел пройдя через меньшее количество контрольных точек 7 баллов;
- 4. Не долетел до конечной точки 0 баллов.

# **Вариант №6**

**Задание №1.** Напишите дальность действия ракет Р-12.

**Правильный ответ:**  Дальность действия ракет Р-12 – 2000 км.

**Критерии оценивания:** Правильный ответ – 10 баллов; Неправильный ответ – 0 балла;

**Задание №2.** Если подключить приемник с протоколом SBUS без телеметрии, то сколько необходимо использовать контактов полётного контроллера?

1.  $3 - RX$ , GND, 5V. 2.  $2 - RX$ , GND.

 $3. \quad 2 - RX, 5V.$ 

# **Правильный ответ:**

Правильный ответ 1. Приемник SBUS работает по принципу передачи данных UART, следовательно для его работы необходимо лишь 3 контакта подключения на полетном контроллере.

# **Критерии оценивания:**

Правильный ответ – 10 баллов; Неправильный ответ – 0 балла;

**Задание №3.** Выберите на каком рисунке показано выполнение тангажа вперед. Учтите, что под цифрой 1 изображен режим висения, а размер стрелок обозначает усиление или ослабление тяги относительно режима висения.

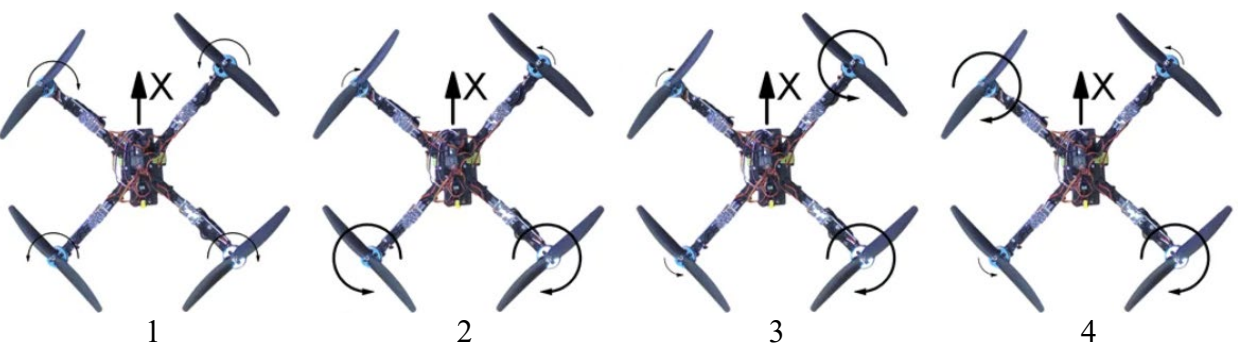

*Рисунок 1. Работа моторов квадрокоптера.*

# **Правильный ответ:**

Под номером 2 изображен правильный ответ.

- 1. Правильный ответ 10 баллов;
- 2. Неправильный ответ 0 балла;

**Задание №4.** Какую команду необходимо ввести в консоль Betaflight для записи данных на полетный контроллер?

- 1. WRITE.
- 2. SAVE.
- 3. ADD.

### **Правильный ответ:**

Правильный ответ 2.

### **Критерии оценивания**:

Правильный ответ – 10 баллов; Неправильный ответ – 0 балла;

**Задание №5.** Опишите действия оператора, выполняющего тренировочный полет, согласно заданным условиям.

Условия:

- 1. Пролететь все контрольные точки;
- 2. Полет должен начинаться в точке старта, заканчиваться в точке финиша;
- 3. Точка, **J**, является стартом. Точка, **J**, является финишем. Финиш и старт не являются контрольными точками;
- 4. Точки расположены на разной высоте:  $\int -0$  метров,  $\int -4$  метра,  $\int -5$

метров,  $\Box$  – 6 метров,  $\Box$  – 7 метров,  $\Box$  – 8 метров,  $\Box$  – 0 метров;

- 5. Одна клетка равняется 1 метру;
- 6. При увеличении газа на одно деление в течение1 секунды, аппарат поднимается на один метр;
- 7. Пролететь все контрольные точки;
- 8. Для увеличения угла рысканья на 90 градусов, отклоните стик на одно деление в течение 2 секунд;
- 9. При перемещении стика крена на одно деление в течение 1 секунды, аппарат проходит 1 метр в сторону смещения стика;
- 10. При перемещении стика тангажа на одно деление в течение 1 секунды, аппарат проходит 1 метр в сторону смещения стика.

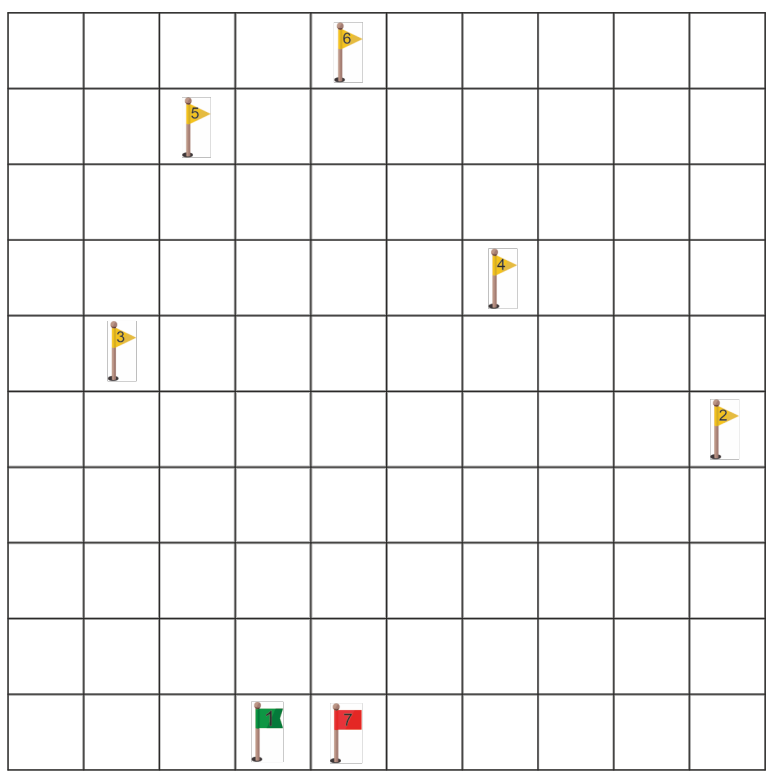

*Рисунок 2. Карта тренировочной трассы.*

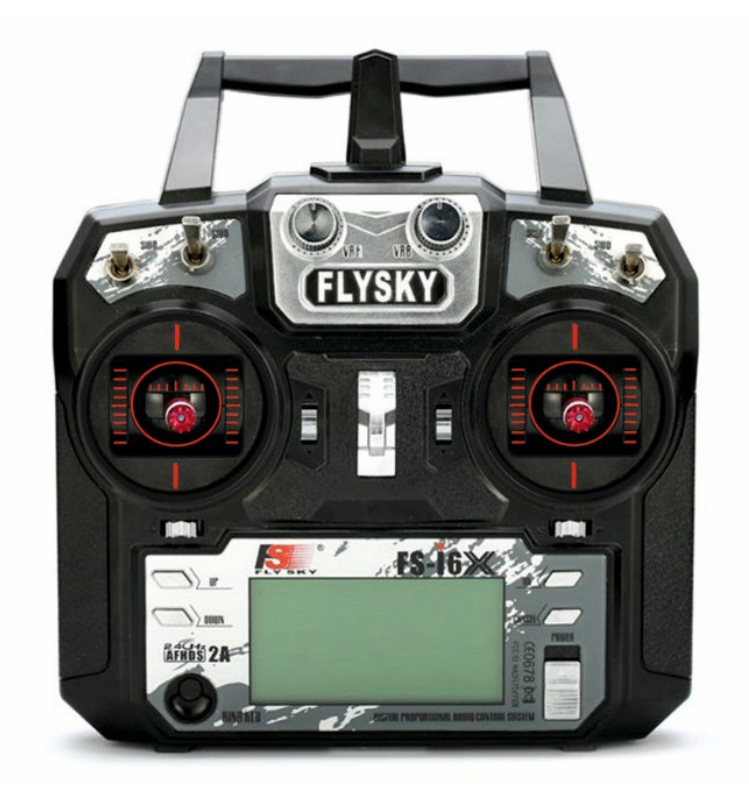

*Рисунок 3. Пульт управления.*

- 1. Увеличить газ на одно деление в течение 4 секунд;
- 2. Отклонить стик тангажа вперед на одно деление на 4 секунд;
- 3. Отклонить стик рысканья вправо на одно деление на 2 секунды;

4. Отклонить стик тангажа вперед на одно деление на 6 секунд; (Мы в точке 2) и т.д...

- 1. Долетел до конечной точки, пройдя через все контрольные точки 20 баллов;
- 2. Долетел пройдя через большее количество контрольных точек 15 баллов;
- 3. Долетел пройдя через меньшее количество контрольных точек 7 баллов;
- 4. Не долетел до конечной точки 0 баллов.

# **Вариант №7.**

**Задание №1.** В разгар холодной войны между США и СССР, Советский союз разместил 2 вида баллистических ракет средней дальности на территории Кубы. Напишите название этих ракет.

# **Правильный ответ:**

Р-12 и Р-14.

# **Критерии оценивания:**

Правильный ответ – 10 баллов; Неправильный ответ – 0 балла;

**Задание №2.** Для чего используется BEC?

- 1. Для питания систем БПЛА, использующих напряжение отличное от напряжения батареи.
- 2. Для передачи управляющего сигнала на контроллер батареи, регулирующему ток.
- 3. Для снижения потребления БПЛА.

# **Правильный ответ:**

Для питания систем БПЛА, использующих напряжение отличное от напряжения батареи. Правильный ответ 1.

# **Критерии оценивания:**

Правильный ответ – 10 баллов; Неправильный ответ – 0 балла;

**Задание №3.** На рисунке 1 изображена рама квадрокоптера и бесколлекторные моторы, вам необходимо правильно расположить моторы на раме, согласно их направлению вращения, напишите какой номер мотора соответствует номеру на раме. (Например: Номер места на раме 5 – номер мотора 6, и т.д.). Мотор № 1 и № 2 – вращение против часовой стрелки;

Мотор №3 и №4 – вращение по часовой стрелке.

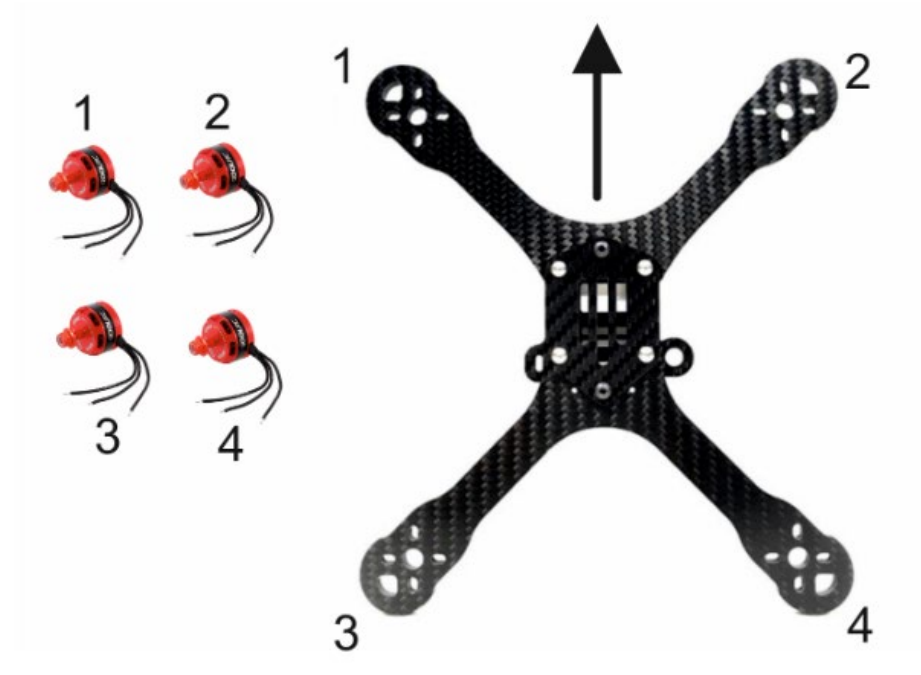

*Рисунок 1. Рама квадрокоптера и бесколлекторные моторы.*

Номер места на раме 1 – номер мотора 3, номер места на раме 2 – номер мотора 1, номер места на раме 3 – номер мотора 2, номер места на раме 4 – номер мотора 4.

#### **Критерии оценивания:**

- 1. 4 правильных ответов 10 баллов;
- 2. 3 правильных ответа 6 баллов;
- 3. 2 правильных ответа 4 балла;
- 4. 1 правильный ответ 2 балла;
- 5. 0 правильных ответов 0 балла;

**Задание №4.** На рисунке 2 изображена страница настройки датчиков из программы Betaflight, можно ли использовать режим Angle?

| Системные настройки                                                                                                    |  |  |  |  |  |
|----------------------------------------------------------------------------------------------------|--|--|--|--|--|
| Примечание: Убедитесь, что Ваш FC способен работать на этих скоростях! Проверьте ЦП и стабильность времени цикла. Эти изменения могут потребовать подстройки PID. Совет: Отключите Акселерометр и другие<br>сенсоры для повышения производительности. |  |  |  |  |  |
| Включить режим: 32 кГц частота обновления гироскопа                                                                                                    |  |  |  |  |  |
| 2.67 кГц<br>Частота обновления гироскопа<br>$\checkmark$                                                                                                    |  |  |  |  |  |
| 1.33 кГц<br>Частота обновления цикла PID<br>$\mathbf{v}$                                                                                                    |  |  |  |  |  |
| Акселерометр                                                                                                    |  |  |  |  |  |
| Барометр (если поддерживается)                                                                                                    |  |  |  |  |  |
| Магнитометр (если поддерживается)                                                                                                    |  |  |  |  |  |

*Рисунок 2. Настройка полетных режимов в программе Betaflight.*

#### **Правильный ответ:**

Нельзя. В ручном режиме (Acro) используются только гироскопы, а в Angle и гироскопы, и акселерометры.

#### **Критерии оценивания**:

Правильный ответ – 10 баллов; Неправильный ответ – 0 балла;

**Задание №5.** Опишите действия оператора, выполняющего тренировочный полет, согласно заданным условиям.

Условия:

1. Пролететь все контрольные точки;

 $\overline{1}$ 

- 2. Полет должен начинаться в точке старта, заканчиваться в точке финиша;
- 3. Точка, **J**, является стартом. Точка, **J**, является финишем. Финиш и старт не являются контрольными точками;
- 4. Точки расположены на разной высоте:  $\downarrow -0$  метров,  $\downarrow -33$  метра, метра,  $\Box$  – 55 метров,  $\Box$  – 66 метров,  $\Box$  – 77 метров,  $\Box$  – 0 метров;
- 5. Одна клетка равняется 1 метру;
- 6. При увеличении газа на одно деление в течение1 секунды, аппарат поднимается на один метр;
- 7. Пролететь все контрольные точки;
- 8. Для увеличения угла рысканья на 90 градусов, отклоните стик на одно деление в течение 2 секунд;
- 9. При перемещении стика крена на одно деление в течение 1 секунды, аппарат проходит 1 метр в сторону смещения стика;
- 10. При перемещении стика тангажа на одно деление в течение 1 секунды, аппарат проходит 1 метр в сторону смещения стика.

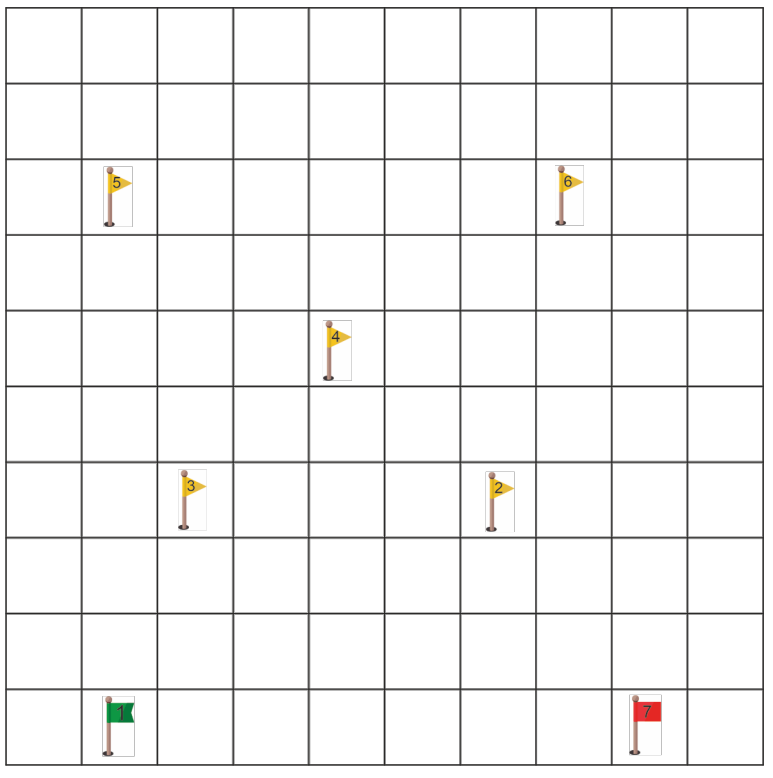

*Рисунок 3. Карта тренировочной трассы.*

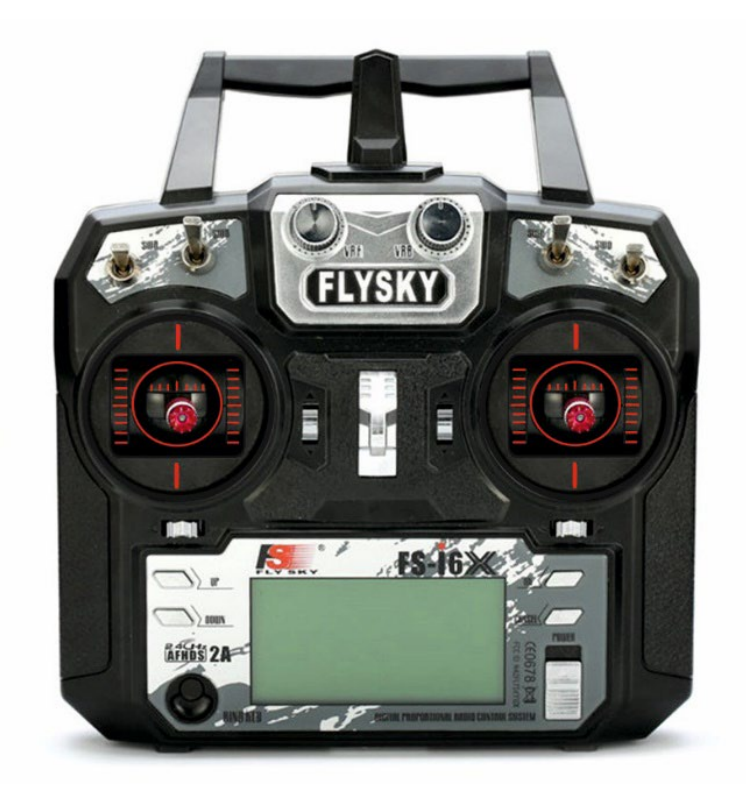

*Рисунок 4. Пульт управления.*

- 1. Увеличить газ на одно деление в течение 33 секунд;
- 2. Отклонить стик тангажа вперед на одно деление на 3 секунды;
- 3. Отклонить стик рысканья вправо на одно деление на 2 секунды;
- 4. Отклонить стик тангажа вперед на одно деление на 5 секунд; (Мы в точке 2) и т.д...

- 1. Долетел до конечной точки, пройдя через все контрольные точки 20 баллов;
- 2. Долетел пройдя через большее количество контрольных точек 15 баллов;
- 3. Долетел пройдя через меньшее количество контрольных точек 7 баллов;
- 4. Не долетел до конечной точки 0 баллов.

# **Вариант №8 .**

**Задание №1.** В какой стране разместили ракеты Р-14 в 1962 году?

**Правильный ответ:**  Куба.

**Критерии оценивания:** Правильный ответ – 10 баллов; Неправильный ответ – 0 балла;

**Задание №2.** Имея разрешение на полет на определенной территории, можете ли вы передать управление БПЛА другому человеку?

- 1. Да.
- 2. Нет.
- 3. Да, если его налет на симуляторе имеет значение более 10 часов.
- 4. Да, если второй пилот совершеннолетний.

### **Правильный ответ:**

Правильный ответ 2. Разрешение на полет является именным и закрепляется за определенным человеком.

# **Критерии оценивания:**

Правильный ответ – 10 баллов; Неправильный ответ – 0 балла;

**Задание №3.** Выберите на каком рисунке показано выполнение крена влево. Учтите, что под цифрой 1 изображен режим висения, а размер стрелок обозначает усиление или ослабление тяги относительно режима висения.

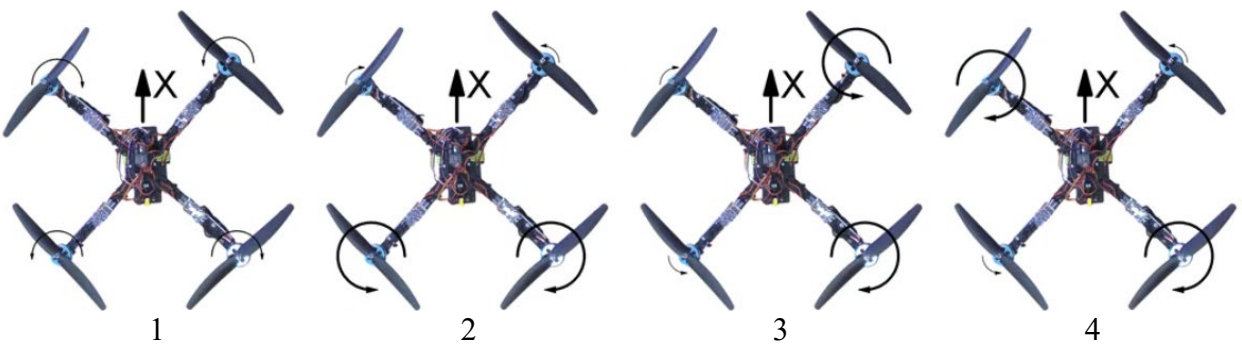

*Рисунок 1. Работа моторов квадрокоптера.*

### **Правильный ответ:**

Под номером 3 изображен правильный ответ.

- 1. Правильный ответ 10 баллов;
- 2. Неправильный ответ 0 балла;

**Задание №4** На рисунке 2 изображена страница настройки датчиков из программы Betaflight, можно ли использовать режим Angle?

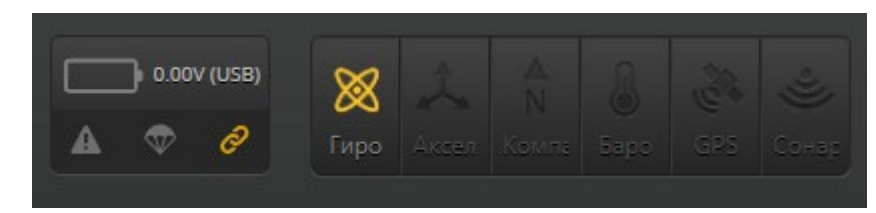

*Рисунок 2. Настройка полетных режимов в программе Betaflight*

### **Правильный ответ:**

Нельзя. В ручном режиме (Acro) используются только гироскопы, а в Angle и гироскопы, и акселерометры.

# **Критерии оценивания**:

Правильный ответ – 10 баллов; Неправильный ответ – 0 балла;

**Задание №5.** Опишите действия оператора, выполняющего тренировочный полет, согласно заданным условиям.

Условия:

- 1. Пролететь все контрольные точки;
- 2. Полет должен начинаться в точке старта, заканчиваться в точке финиша;

3. Точка, **J**, является стартом. Точка, J, является финишем. Финиш и старт не являются контрольными точками;

- 4. Точки расположены на разной высоте:  $\int -0$  метров,  $\int -24$  метра,
	- метра,  $\Box$  25 метров,  $\Box$  45 метров,  $\Box$  3 метра,  $\Box$  0 метров;
- 5. Одна клетка равняется 1 метру;
- 6. При увеличении газа на одно деление в течение1 секунды, аппарат поднимается на один метр;
- 7. Пролететь все контрольные точки;
- 8. Для увеличения угла рысканья на 90 градусов, отклоните стик на одно деление в течение 2 секунд;
- 9. При перемещении стика крена на одно деление в течение 1 секунды, аппарат проходит 1 метр в сторону смещения стика;
- 10. При перемещении стика тангажа на одно деление в течение 1 секунды, аппарат проходит 1 метр в сторону смещения стика.

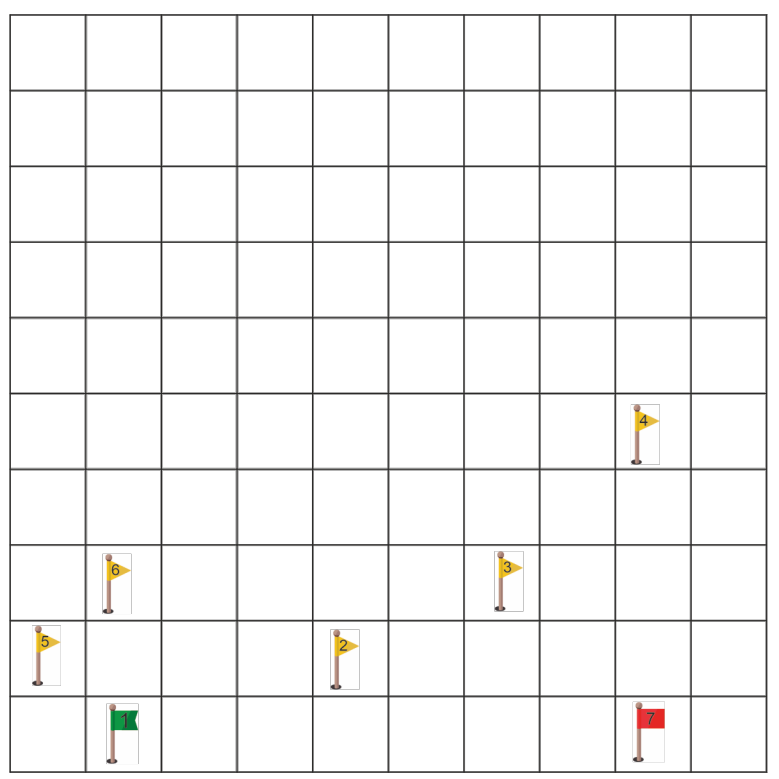

*Рисунок 3. Карта тренировочной трассы.*

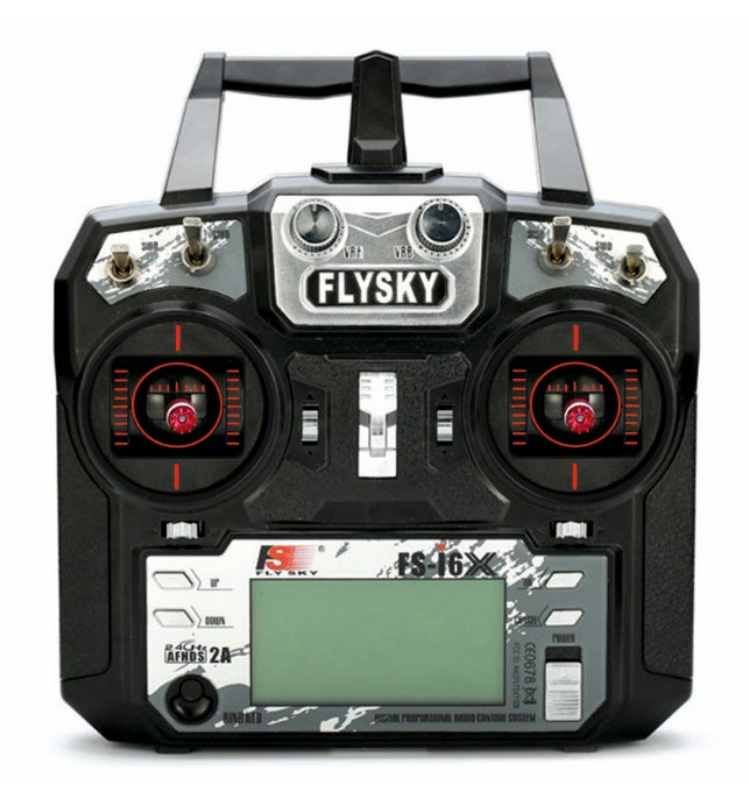

*Рисунок 4. Пульт управления.*

- 1. Увеличить газ на одно деление в течение 24 секунд;
- 2. Отклонить стик тангажа вперед на одно деление на 1 секунду;
- 3. Отклонить стик рысканья вправо на одно деление на 2 секунды;
- 4. Отклонить стик тангажа вперед на одно деление на 3 секунды; (Мы в точке 2) и т.д...

- 1. Долетел до конечной точки, пройдя через все контрольные точки 20 баллов;
- 2. Долетел пройдя через большее количество контрольных точек 15 баллов;
- 3. Долетел пройдя через меньшее количество контрольных точек 7 баллов;
- 4. Не долетел до конечной точки 0 баллов.